**Parallele nichtäquidistante schnelle Fourier-Transformation und schnelle Summation**

Michael Pippig

Fakultät für Mathematik Technische Universität Chemnitz

08. Mai 2009

mit freundlicher Unterstüzung des BMBF

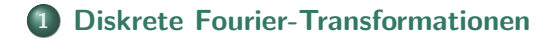

 **[Parallelisierung der schnellen Fourier-Transformation](#page-6-0) [nichtäquidistanter Daten](#page-6-0)**

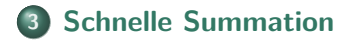

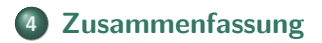

## **Diskrete Fourier-Transformationen**

#### **Trigonometrisches Polynom**

$$
f: \mathbb{T}^3 \to \mathbb{C}, \quad f(\boldsymbol{x}) = \sum_{\boldsymbol{k} \in I_N} \hat{f}_{\boldsymbol{k}} e^{-2\pi i \boldsymbol{k} \boldsymbol{x}}, \quad \hat{f}_{\boldsymbol{k}} \in \mathbb{C}
$$

 $\boldsymbol{N}\in 2\mathbb{N}^3,~ I_{\boldsymbol{N}}:=\boldsymbol{N}\mathbb{T}\cap\mathbb{Z}^3,~ l/\boldsymbol{N}:=(\frac{l_0}{N_0},\frac{l_1}{N_0})$  $\frac{l_1}{N_1}, \frac{l_2}{N_2}$  $\frac{l_2}{N_2}$ <sup>T</sup>  $\in \mathbb{T}^3$ 

**Aufgabenstellung 3D-DFT (Realisierung mit 3D-FFT)**

$$
f_l = f(l/N) = \sum_{k \in I_N} \hat{f}_k e^{-2\pi i k(l/N)}, \quad l \in I_N
$$

 $\Rightarrow$   $\mathcal{O}(|I_N|\log |I_N|)$  statt  $\mathcal{O}(|I_N|^2)$ 

**Aufgabenstellung 3D-NDFT (Realisierung mit 3D-NFFT)**

$$
f(\boldsymbol{x}_j) = \sum_{\boldsymbol{k} \in I_N} \hat{f}_{\boldsymbol{k}} e^{-2\pi i \boldsymbol{k} \boldsymbol{x}_j}, \quad j \in \mathcal{M} := \{1, \dots, M\}
$$

<span id="page-2-0"></span> $\Rightarrow \mathcal{O}(|I_N| \log(|I_N|) + \log^3(\frac{1}{\varepsilon}))$  $\frac{1}{\varepsilon}$ ) $M$ ) statt  $\mathcal{O}(|I_{\boldsymbol{N}}|M)$ 

## **Approximationsidee der NFFT**

**Ansatz [Dutt, Rohklin 93, Beylkin 95, Steidl 96, . . . ]**

$$
f(\boldsymbol{x}) = \sum_{\boldsymbol{k} \in I_N} \hat{f}_{\boldsymbol{k}} e^{-2\pi i \boldsymbol{k} \boldsymbol{x}} \approx \breve{s}(\boldsymbol{x}) := \sum_{\boldsymbol{l} \in I_n} g_{\boldsymbol{l}} \; \tilde{\varphi}(\boldsymbol{x} - \boldsymbol{l}/\boldsymbol{n})
$$

mit  $N \leq n$ 

#### **Entwicklung in eine Fourier-Reihe**

$$
\check{s}(\boldsymbol{x}) = \sum_{\boldsymbol{r} \in \mathbb{Z}^3} \sum_{\boldsymbol{k} \in I_n} \hat{g}_{\boldsymbol{k}} c_{\boldsymbol{k} + \boldsymbol{n} \odot \boldsymbol{r}} (\tilde{\varphi}) e^{-2\pi i (\boldsymbol{k} + \boldsymbol{n} \odot \boldsymbol{r}) \boldsymbol{x}}
$$

mit

$$
\hat{g}_k := \sum_{l \in I_n} g_l e^{+2\pi i k(l/n)}, \quad k \in I_n
$$
  

$$
c_k(\tilde{\varphi}) := \int_{\mathbb{T}^3} \tilde{\varphi}(\mathbf{x}) e^{+2\pi i k \mathbf{x}} d\mathbf{x}, \quad k \in \mathbb{Z}^3
$$

## **Approximationsidee der NFFT**

**Approximation im Frequenzbereich**

$$
\hat{g}_{\bm{k}} = \left\{ \begin{array}{ll} \frac{\hat{f}_{\bm{k}}}{c_{\bm{k}}(\tilde{\varphi})} & : \bm{k} \in I_{\bm{N}} \\ 0 & : \bm{k} \in I_{\bm{n}} \backslash I_{\bm{N}} \end{array} \right.
$$

 $\overline{1}$ 

(3,0,0) (5,0,0) (7,0,0)

(2,0,0) (4,0,0) (6,0,0)

(1,0,0)

**3D-FFT der Größe**  $n_0 \times n_1 \times n_2$ 

$$
g_l = \frac{1}{|I_n|} \sum_{k \in I_N} \hat{g}_k e^{-2\pi i k(l/n)}, \quad l \in I_n
$$

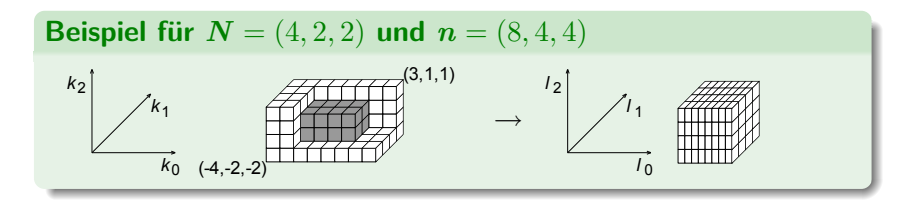

(0,1,0)

**Approximation im Ortsbereich**

$$
s\left(\boldsymbol{x}\right):=\sum_{\boldsymbol{l}\in I_{\boldsymbol{n},m}(\boldsymbol{x})}g_{\boldsymbol{l}}\,{\tilde{\varphi}}\left(\boldsymbol{x}-\boldsymbol{l}/\boldsymbol{n}\right)
$$

(0,1,0)

(2,0,0) (4,0,0) (6,0,0)

(3,0,0) (5,0,0) (7,0,0)

$$
I_{n,m}\left(\boldsymbol{x}\right):=\left\{ \boldsymbol{l}=\left\lfloor n\odot\boldsymbol{x}\right\rfloor +r\in I_{n}:r\in\left[-m,m+2\right)^{3}\right\}
$$

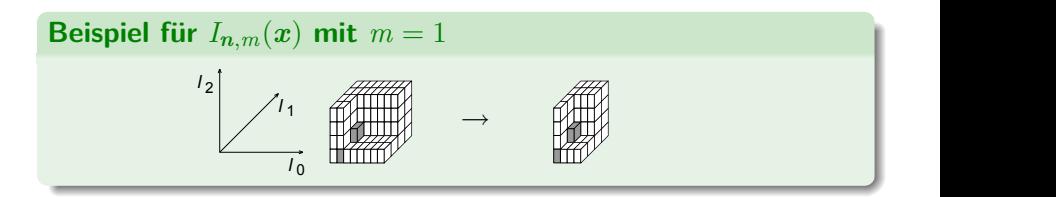

# Datenparallelisierung der FFT [FFTW]

#### **Prozessorennetz**

$$
\mathcal{P}:=\{\bm{p}\in\mathbb{Z}^3:\bm{0}\leq\bm{p}<\bm{P}\},\quad\bm{P}\in\mathbb{N}^3
$$

#### **Aufgabenstellung parallele FFT**

geg.: 
$$
\{I_n^p \subseteq I_n : p \in \mathcal{P}\}
$$
 Zerlegung von  $I_n$   
 $\hat{g}_k \in \mathbb{C}, k \in I_n^p$ 

ges.:

$$
g_l = \sum_{r \in \mathcal{P}} \sum_{k \in I_n^r} \hat{g}_k e^{-2\pi i k(l/n)}, \quad l \in I_n^p
$$

<span id="page-6-0"></span>**Beispiel für**  $N = (4, 2, 2)$ ,  $n = (8, 4, 4)$ ,  $P = (8, 1, 1)$ 

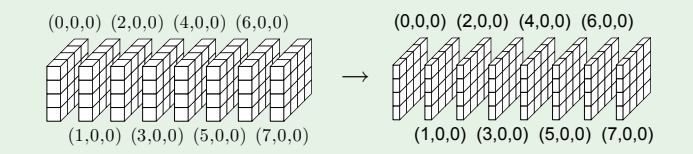

## **Parallelisierung der NFFT**

**Approximation im Frequenzbereich - seriell**

$$
\hat{g}_{\bm{k}} := \frac{\hat{f}_{\bm{k}}}{|I_{\bm{n}}| \ c_{\bm{k}}\left(\tilde{\varphi}\right)}, \quad \bm{k} \in I_{\bm{N}}
$$

**Approximation im Frequenzbereich - parallel**

$$
\hat{g}_{\boldsymbol{k}}:=\frac{\hat{f}_{\boldsymbol{k}}}{|I_{\boldsymbol{n}}|\ c_{\boldsymbol{k}}\left(\tilde{\varphi}\right)},\quad \boldsymbol{k}\in\mathcal{I}_{\boldsymbol{N}}^{\boldsymbol{p}}:=I_{\boldsymbol{n}}^{\boldsymbol{p}}\cap I_{\boldsymbol{N}}
$$

**Beispiel für**  $N = (4, 2, 2)$ ,  $n = (8, 4, 4)$ ,  $P = (8, 1, 1)$ 

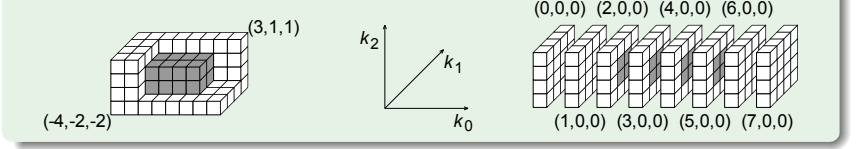

## **Parallelisierung der NFFT**

#### **3D-FFT - seriell**

$$
g_l := \sum_{k \in I_N} \hat{g}_k e^{-2\pi i k(l/n)}, \quad l \in I_n
$$

**3D-FFT - parallel**

$$
g_l := \sum_{r \in \mathcal{P}} \sum_{k \in \mathcal{I}_N^r} \hat{g}_k e^{-2\pi i k(l/n)}, \quad l \in I_n^p
$$

**Beispiel für**  $N = (4, 2, 2)$ ,  $n = (8, 4, 4)$ ,  $P = (8, 1, 1)$ 

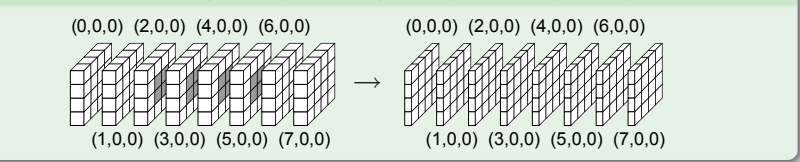

## **Parallelisierung der NFFT** (1,1,1)

(0,1,1) (1,0,1)

## **Approximation im Ortsbereich - seriell** (0,0,1) (1,0,1)

$$
s_j := \sum_{\boldsymbol{l} \in I_{\boldsymbol{n},m}(\boldsymbol{x}_j)} g_{\boldsymbol{l}} \,\tilde{\varphi}\left(\boldsymbol{x}_j - \boldsymbol{l}/\boldsymbol{n}\right), \quad j \in \mathcal{M}
$$

(1,1,1)

(0,0,0)

(0,1,1)

**Approximation im Ortsbereich - parallel**

 $\overline{\phantom{0}}$ 

$$
s_j := \sum_{\substack{l \in I_{n,m}(x_j)}} g_l \tilde{\varphi} \left( \boldsymbol{x}_j - l/n \right), \quad j \in \mathcal{M}^p
$$

$$
\mathcal{M}^p := \{ j \in \mathcal{M} : \lfloor \boldsymbol{n} \odot \boldsymbol{x}_j \rfloor - m \boldsymbol{1} \in I_{\boldsymbol{n}}^p \}
$$

**Beispiel für**  $N = (4, 2, 2)$ ,  $n = (8, 4, 4)$ ,  $P = (8, 1, 1)$ ,  $m = 1$ 

(3,0,0) (5,0,0) (7,0,0)

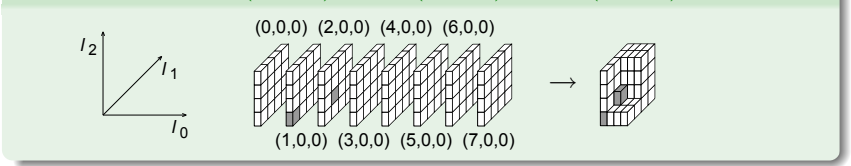

## **Beschleunigung der parallelen NFFT auf JUGENE**

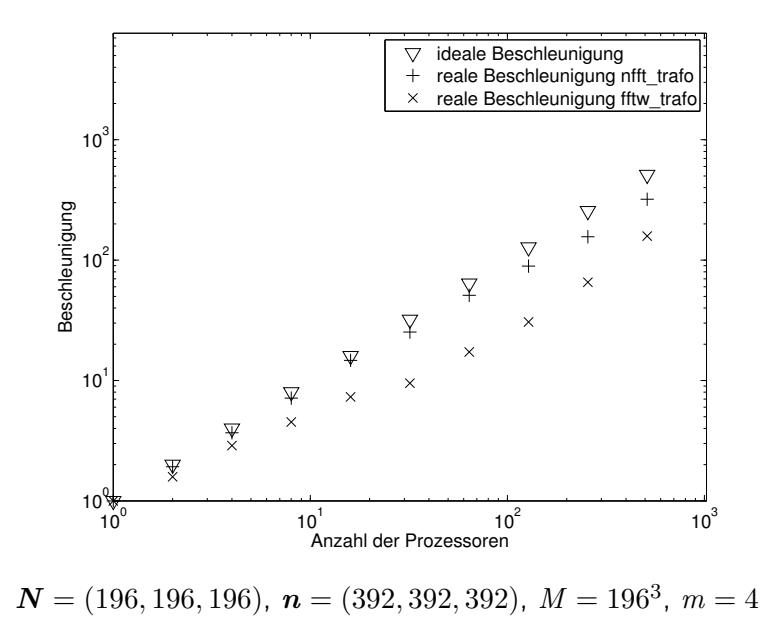

## **Effizienz der parallelen NFFT auf JUGENE**

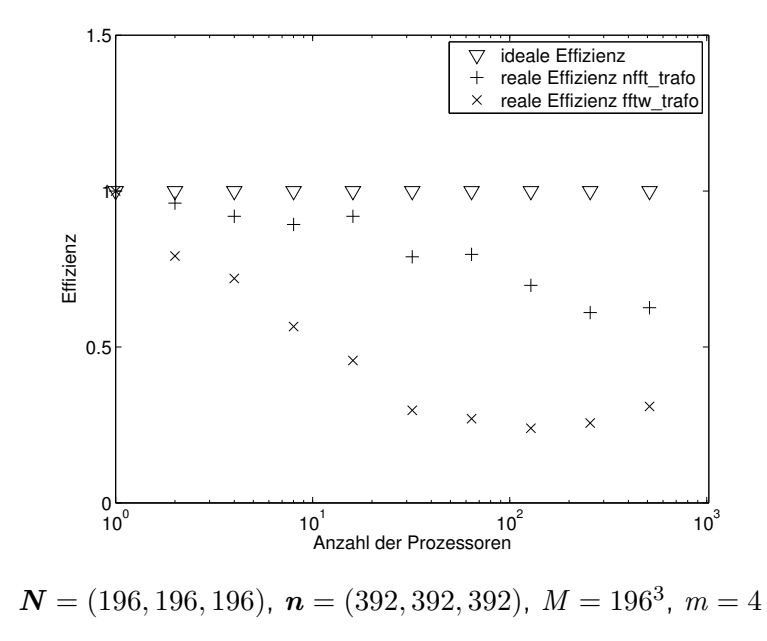

## **Datenaufteilung der parallelen FFTW**

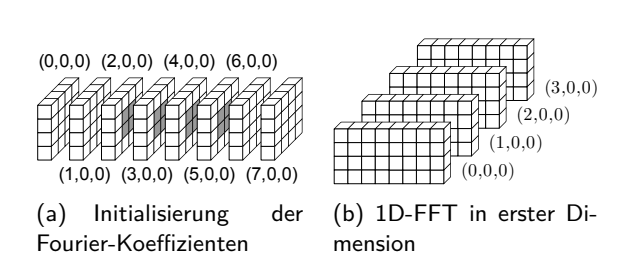

## **3D-Datenaufteilung [Eleftheriou et al. 03]**

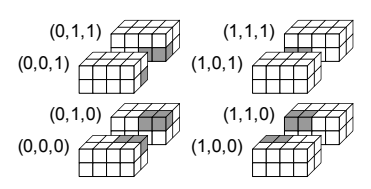

(a) Initialisierung der Fourier-Koeffizienten

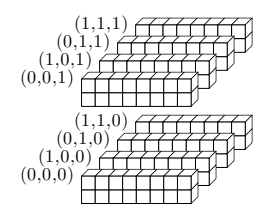

(b) 1D-FFT in erster Dimension

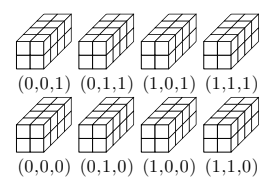

#### (c) 1D-FFT in zweiter Dimension

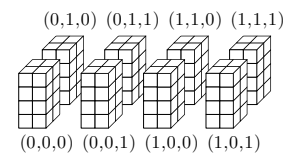

(d) 1D-FFT in dritter Dimension

## **Grenzen der Parallelisierung der NFFT**

 $N_0 = N_1 = N_2 = N$ ,  $n_0 = n_1 = n_2 = 2N$ ,  $M = N^3$ ,  $m = 4$ 

**Begrenzung der Prozessorenanzahl mit FFTW**

 $P \le \max{\{\min{\{n_0, n_1\}, \min{\{n_1, n_2\}, \min{\{n_2, n_0\}}\}} =: P_{\max}$ 

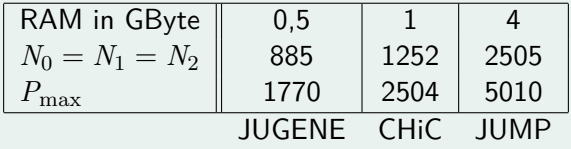

**Begrenzung der Prozessorenanzahl mit BlueGeneFFT**

 $P \leq \min\{n_0n_1, n_1n_2, n_2n_0\}$  $\Rightarrow$  Ab  $n_0 = n_1 = n_2 = 256$  bereits 65536 Prozessoren nutzbar

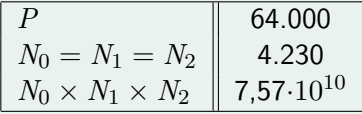

## **Schnelle Summation**

#### **Aufgabenstellung**

$$
\text{geg.: } \boldsymbol{x}_l \in \mathbb{R}^3, \ l = 1, \ldots, M_1, \ \boldsymbol{y}_j \in \mathbb{R}^3, \ j = 1, \ldots, M_2
$$

$$
a_l \in \mathbb{C}, \ l = 1, \ldots, M_1, \ K : \mathbb{R}_+ \to \mathbb{R}
$$

ges.:

$$
h_j = \sum_{l=1}^{M_1} a_l K(||\boldsymbol{y}_j - \boldsymbol{x}_l||_2), \quad j = 1, \ldots, M_2
$$

### **Beispiele für Kernfunktionen**  $K(\Vert x \Vert_2)$

$$
\frac{1}{\|\bm{x}\|_2}, \quad \log \|\bm{x}\|_2, \quad \left(\|\bm{x}\|_2^2 + c^2\right)^{\frac{1}{2}}
$$

#### <span id="page-15-0"></span>**Anwendung in Partikelsimulationen**

$$
\phi(\boldsymbol{x}_j) := \sum_{\substack{l=1\\ l \neq j}}^{M_1} \frac{q_l}{\left\| \boldsymbol{x}_j - \boldsymbol{x}_l \right\|_2}, \quad j=1,\ldots,M_2
$$

#### **Matrix-Vektor-Notation**

$$
h=Ka
$$

mit 
$$
\mathbf{h} = (h_j)_{j=1}^{M_2}
$$
,  $\mathbf{K} = (K(||\mathbf{y}_j - \mathbf{x}_l||_2))_{j,l=1}^{M_2, M_1}$ ,  $\mathbf{a} = (a_l)_{l=1}^{M_1} \in \mathbb{C}^{M_1}$ 

#### **Approximation**

$$
\boldsymbol{h} = \boldsymbol{K}\boldsymbol{a} \approx \boldsymbol{A}_2\boldsymbol{D}\boldsymbol{A}_1^{\!\top\!} \boldsymbol{a} + \boldsymbol{K}_{NF} \boldsymbol{a}
$$

mit

$$
\mathbf{A}_2 = \left( e^{-2\pi i \mathbf{k} \mathbf{y}_j} \right)_{j=1, k \in I_N}^{M_2} \in \mathbb{C}^{M_2 \times |I_N|}, \mathbf{D} \in \mathbb{R}^{|I_N| \times |I_N|},
$$
\n
$$
\mathbf{A}_1 = \left( e^{-2\pi i \mathbf{k} x_l} \right)_{l=1, k \in I_N}^{M_1} \in \mathbb{C}^{M_1 \times |I_N|}, \mathbf{K}_{NF} \in \mathbb{R}^{M_2 \times M_1},
$$
\n
$$
\Rightarrow \mathcal{O}(|I_N| \log |I_N| + (M_1 + M_2)(\log \frac{1}{\varepsilon})^3) \text{ start } \mathcal{O}(M_1 M_2)
$$

#### **Parallelisierung**

<span id="page-17-0"></span>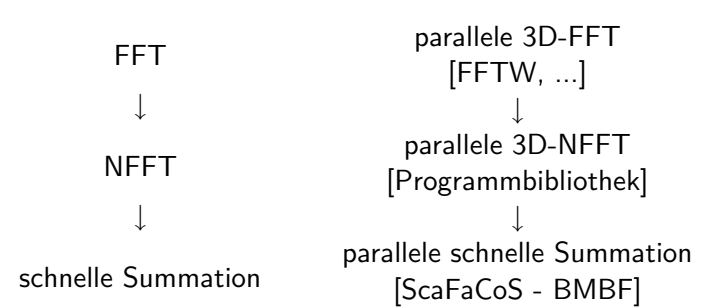